# Package 'GeneBreak'

April 14, 2017

<span id="page-0-0"></span>Type Package

Version 1.4.0

Title Gene Break Detection

Author Evert van den Broek, Stef van Lieshout

Maintainer Evert van den Broek <vandenbroek.evert@gmail.com>

Imports graphics, methods

Depends R(>= 3.2), QDNAseq, CGHcall, CGHbase, GenomicRanges

URL <https://github.com/stefvanlieshout/GeneBreak>

Description Recurrent breakpoint gene detection on copy number aberration profiles.

License GPL-2

biocViews aCGH, CopyNumberVariation, DNASeq, Genetics, Sequencing, WholeGenome, Visualization

LazyData FALSE

NeedsCompilation no

# R topics documented:

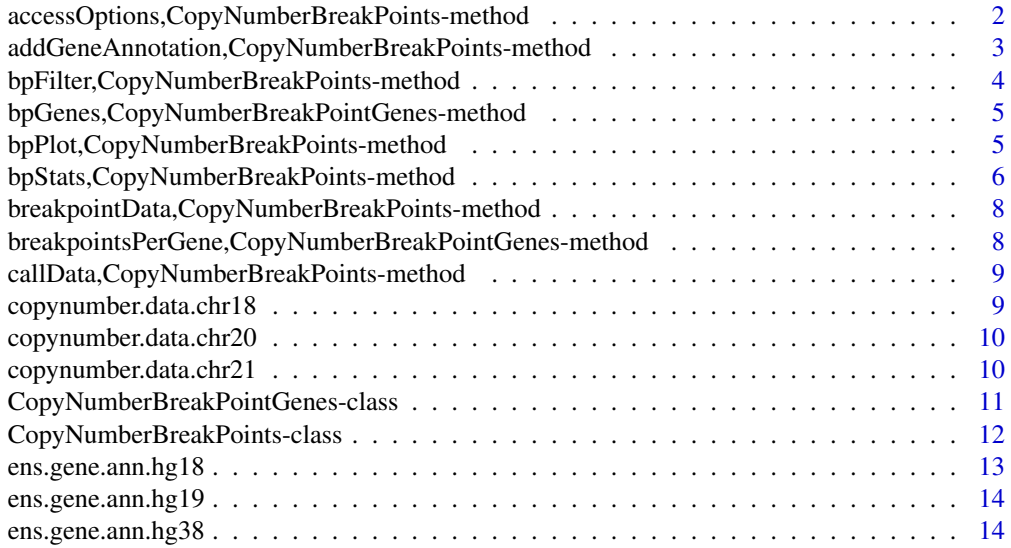

<span id="page-1-0"></span>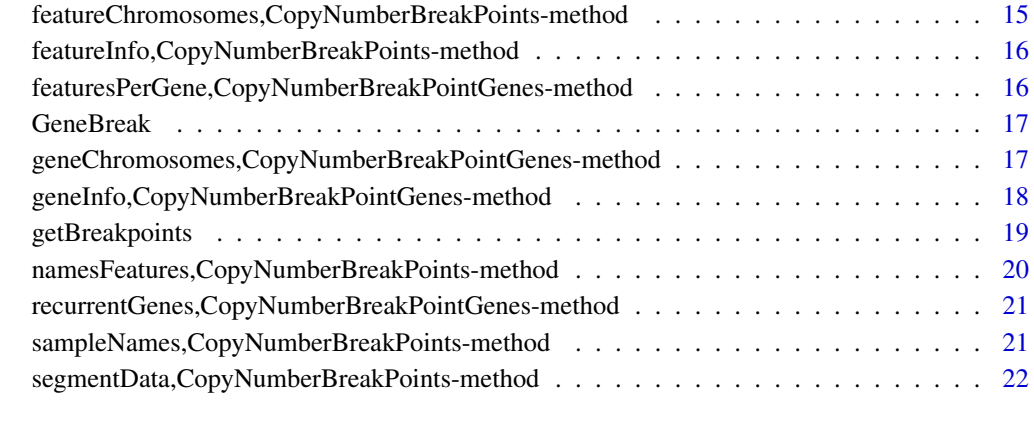

#### **Index** [23](#page-22-0)

accessOptions,CopyNumberBreakPoints-method *Access Object Data. This method lists possible functions to access the data of the object.*

# Description

Access Object Data. This method lists possible functions to access the data of the object.

# Usage

```
## S4 method for signature 'CopyNumberBreakPoints'
accessOptions(object)
```
## Arguments

object An object of class CopyNumberBreakPoints or CopyNumberBreakPointGenes

## Value

prints text to screen

```
data( copynumber.data.chr20 )
bp <- getBreakpoints( copynumber.data.chr20 )
accessOptions( bp )
```
<span id="page-2-0"></span>addGeneAnnotation,CopyNumberBreakPoints-method *addGeneAnnotation*

#### <span id="page-2-1"></span>Description

Maps features to gene locations.

# Usage

## S4 method for signature 'CopyNumberBreakPoints' addGeneAnnotation(object, geneAnnotation)

#### Arguments

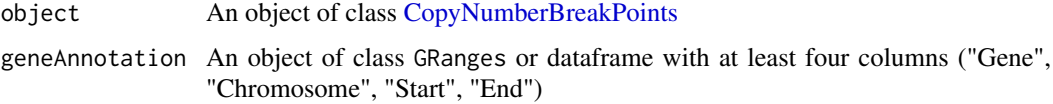

#### Details

The end of the first feature after gene start location up to and including the first feature after gene end location will be defined as gene-associated feaures. For hg18, hg19 and hg38 built-in gene annotation files obtained from ensembl can be used. Please take care to use a matching reference genome for your breakpoint data. In stead of using the built-in gene annotion files, feature-to-gene mapping can be based on an user-defined annotion file. The dataframe should contain at least these four columns: "Gene", "Chromosome", "Start" and "End".

## Value

Returns an object of class [CopyNumberBreakPointGenes](#page-10-1) with gene annotation added.

```
data( copynumber.data.chr20 )
data( ens.gene.ann.hg18 )
## other buil-in gene annotations are:
# data( ens.gene.ann.hg19 )
# data( ens.gene.ann.hg38 )
bp <- getBreakpoints( copynumber.data.chr20 )
bp <- bpFilter( bp )
# input copynumber.data.chr20 is hg18 based
bp <- addGeneAnnotation( bp, ens.gene.ann.hg18 )
## options to inspect the data
bp
accessOptions( bp )
```
<span id="page-3-0"></span>bpFilter,CopyNumberBreakPoints-method *bpFilter*

# <span id="page-3-1"></span>Description

Selects breakpoints by filter criteria options.

## Usage

```
## S4 method for signature 'CopyNumberBreakPoints'
bpFilter(object, filter = "CNA-ass",
 threshold = NULL)
```
## Arguments

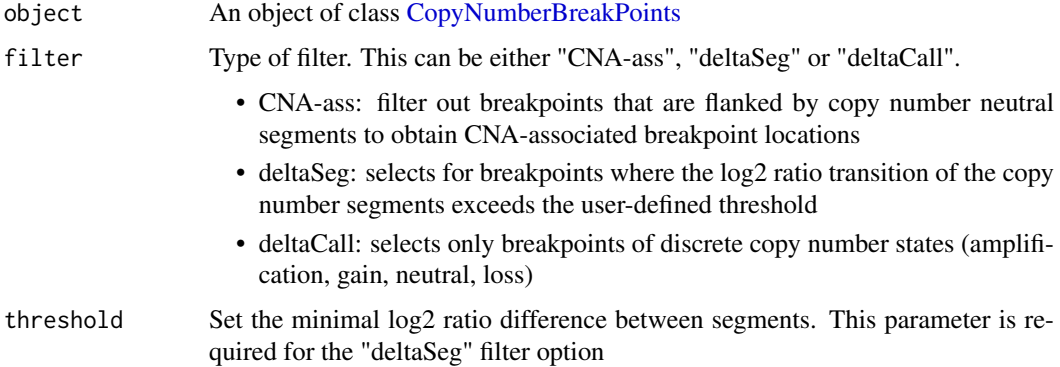

## Details

Filter options "CNA-ass" and "deltaCall" require calls in addition to segmented copynumber data (see input for getBreakpoints() )

## Value

Returns an object of class [CopyNumberBreakPoints](#page-11-1) with breakpoint matrix replaced by filtered breakpoints.

```
data( copynumber.data.chr20 )
bp <- getBreakpoints( copynumber.data.chr20 )
bp <- bpFilter( bp, filter = "CNA-ass" )
bp <- bpFilter( bp, filter = "deltaSeg", threshold = 0.2 )
## options to inspect the data
bp
accessOptions( bp )
```
<span id="page-4-0"></span>bpGenes,CopyNumberBreakPointGenes-method *bpGenes*

#### <span id="page-4-1"></span>Description

Indentifies genes affected by breakpoint locations.

### Usage

```
## S4 method for signature 'CopyNumberBreakPointGenes'
bpGenes(object)
```
#### Arguments

object An object of class [CopyNumberBreakPointGenes](#page-10-1)

#### Details

This step requires feature-to-gene annotations added to the input object (see ?addGeneAnnotation).

#### Value

Returns an object of class [CopyNumberBreakPointGenes](#page-10-1) with gene-breakpoint information

#### Examples

```
data( copynumber.data.chr20 )
data( ens.gene.ann.hg18 )
bp <- getBreakpoints( copynumber.data.chr20 )
bp <- bpFilter( bp )
bp <- addGeneAnnotation( bp, ens.gene.ann.hg18 )
bp <- bpGenes( bp )
## options to inspect the data
bp
accessOptions( bp )
```
bpPlot,CopyNumberBreakPoints-method *bpPlot*

## Description

Plots breakpoint frequencies per chromosome

```
## S4 method for signature 'CopyNumberBreakPoints'
bpPlot(object, plot.chr = NULL,
 plot.ylim = 15, fdr.threshold = 0.1, add.jitter = FALSE)
```
# <span id="page-5-0"></span>Arguments

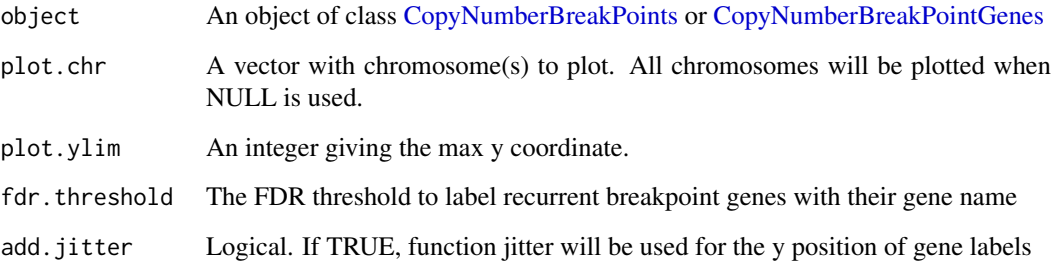

# Details

The plot includes breakpoint locations and breakpoint gene frequencies. Genes that are recurrently affected are labeled with their gene name.

## Value

calls plot function

## Examples

```
data( copynumber.data.chr20 )
data( ens.gene.ann.hg18 )
bp <- getBreakpoints( copynumber.data.chr20 )
bp <- bpFilter( bp )
bp <- addGeneAnnotation( bp, ens.gene.ann.hg18 )
bp <- bpGenes( bp )
bp \leftarrow bpStats( bp)bpPlot( bp, c(20) )
```
bpStats,CopyNumberBreakPoints-method *bpStats*

# <span id="page-5-1"></span>Description

Applies cohort-based statistics to identify genes and/or chromosomal locations that are recurrently affected by breakpoints.

```
## S4 method for signature 'CopyNumberBreakPoints'
bpStats(object, level = "gene",
 method = "BH", fdr.threshold = 1)
```
#### <span id="page-6-0"></span>Arguments

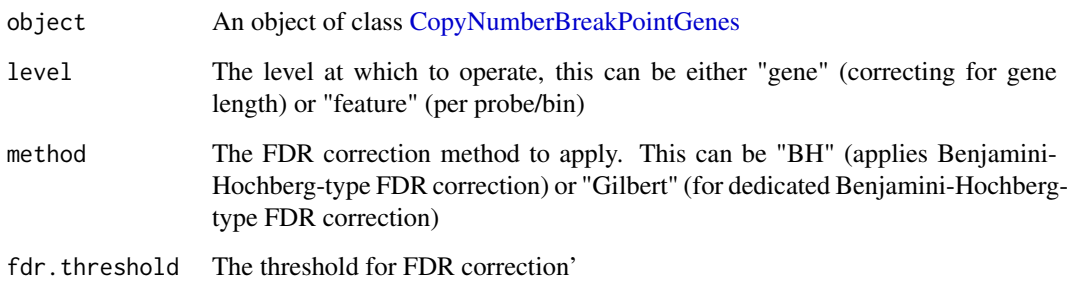

## Details

The statistical method on gene-level corrects for covariates that may influence the probability to be a breakpoint gene including number of breakpoints in a profile, number of gene-associated features and gene length by gene-associated feature coverage. The statistical analysis includes multiple testing where standard Benjamini-Hochberg-type FDR correction will be performed by default. This less computational intensive method assumes a similar null-distribution for all candidate breakpoint events and satisfies for analysis on breakpoint location-level. For statistics on gene-level however, we recommend to apply the more comprehensive and powerful dedicated Benjamini-Hochberg-type FDR correction that accounts for discreteness in null-distribution (Gilbert, 2005) following correction for covariates that may influence the probability to be a breakpoint gene including number of breakpoints in a profile, number of gene-associated features and gene length by gene-associated feature coverage.

## Value

Returns an object of class [CopyNumberBreakPointGenes](#page-10-1) with cohort based statistics added.

#### References

Gilbert,P.B. (2005) A modified false discovery rate multiple-comparisons procedure for discrete data, applied to human immunodeficiency virus genetics. Journal of the Royal Statistical Society Series C-Applied Statistics, 54, 143-158.

```
data( copynumber.data.chr20 )
data( ens.gene.ann.hg18 )
bp <- getBreakpoints( copynumber.data.chr20 )
bp <- bpFilter( bp )
bp <- addGeneAnnotation( bp, ens.gene.ann.hg18 )
bp <- bpGenes( bp )
bp <- bpStats( bp )
## options to inspect the data
bp
accessOptions( bp )
```
<span id="page-7-0"></span>breakpointData,CopyNumberBreakPoints-method

*Access Object breakpointData. This method returns a dataframe with breakpoint values per feature.*

#### Description

Access Object breakpointData. This method returns a dataframe with breakpoint values per feature.

#### Usage

```
## S4 method for signature 'CopyNumberBreakPoints'
breakpointData(object)
```
# Arguments

object An object of class CopyNumberBreakPoints

# Value

a dataframe with breakpoint values

#### Examples

```
data( copynumber.data.chr20 )
bp <- getBreakpoints( copynumber.data.chr20 )
```

```
breakpointData( bp )
```
breakpointsPerGene,CopyNumberBreakPointGenes-method *Access Object breakpointsPerGene. This method returns a dataframe with breakpoints per gene.*

#### Description

Access Object breakpointsPerGene. This method returns a dataframe with breakpoints per gene.

#### Usage

```
## S4 method for signature 'CopyNumberBreakPointGenes'
breakpointsPerGene(object)
```
## Arguments

object An object of class CopyNumberBreakPoints

# Value

a dataframe with breakpoints per gene

<span id="page-8-0"></span>callData,CopyNumberBreakPoints-method 9

#### Examples

```
data( copynumber.data.chr20 )
data( ens.gene.ann.hg18 )
bp <- getBreakpoints( copynumber.data.chr20 )
bp <- bpFilter( bp )
bp <- addGeneAnnotation( bp, ens.gene.ann.hg18 )
bp <- bpGenes( bp )
```

```
breakpointsPerGene( bp )
```
callData,CopyNumberBreakPoints-method

*Access Object callData. This method returns a dataframe with feature call values.*

#### Description

Access Object callData. This method returns a dataframe with feature call values.

# Usage

```
## S4 method for signature 'CopyNumberBreakPoints'
callData(object)
```
## Arguments

object An object of class CopyNumberBreakPoints

## Value

a dataframe with feature call values

## Examples

```
data( copynumber.data.chr20 )
bp <- getBreakpoints( copynumber.data.chr20 )
callData( bp )
```
copynumber.data.chr18 *CGHcall Example copynumber data hg18 chr18*

## Description

A test dataset containing copynumber data of chromosome 18 for the GeneBreak package (hg18 based). This copy number aberration (CNA) data was obtained by analysis of 200 array-CGH (Agilent 180k) samples from advanced colorectal cancers.

```
data( copynumber.data.chr18 )
```
## Format

An object of class cghCall

## Value

An object of class cghCall

copynumber.data.chr20 *CGHcall Example copynumber data hg18 chr20*

## Description

A test dataset containing chromosome 20 copynumber data for the GeneBreak package (hg18 based). This copy number aberration (CNA) data was obtained by analysis of 200 array-CGH (Agilent 180k) samples from advanced colorectal cancers.

#### Usage

data( copynumber.data.chr20 )

#### Format

An object of class cghCall

## Value

An object of class cghCall

copynumber.data.chr21 *CGHcall Example copynumber data hg18 chr21*

## Description

A test dataset containing chromosome 21 copynumber data for the GeneBreak package (hg18 based). This copy number aberration (CNA) data was obtained by analysis of 200 array-CGH (Agilent 180k) samples from advanced colorectal cancers.

# Usage

```
data( copynumber.data.chr21 )
```
#### Format

An object of class cghCall

### Value

An object of class cghCall

<span id="page-9-0"></span>

<span id="page-10-1"></span><span id="page-10-0"></span>CopyNumberBreakPointGenes-class

*An S4 class to represent a CopyNumberBreakPointGenes object*

#### Description

An S4 class to represent a CopyNumberBreakPointGenes object

# Slots

geneAnnotation A data.frame with original gene annotation input geneData A data.frame with gene information added by package methods featuresPerGene A list with the associated features per gene breakpointsPerGene A matrix with breakage status per gene

#### Accessors

- callData( object ) Returns feature call values:
- segmentData( object ) Returns feature segment values
- breakpointData( object ) Returns feature breakpoint values
- sampleNames( object ) Returns vector with sample names
- namesFeatures( object ) Returns vector with feature names
- featureChromosomes( object ) Returns vector of feature chromosomes
- featureInfo( object ) Returns feature data/information
- geneChromosomes( object ) Returns vector of gene chromosomes
- geneInfo( object ) Returns gene data/information
- featuresPerGene( object ) Returns a list of genes with coupled features
- breakpointsPerGene( object ) Returns gene break status
- recurrentGenes( object ) Returns recurrently broken genes

#### Methods

- getBreakpoints Builds the [CopyNumberBreakPoints](#page-11-1) object from copynumber data and detects breakpoint locations
- bpFilter Selects breakpoints by filter criteria options
- addGeneAnnotation Maps features to gene locations
- bpGenes Indentifies genes affected by breakpoint locations
- bpStats Applies cohort-based statistics to identify genes and/or chromosomal locations that are recurrently affected by breakpoints
- bpPlot Plots breakpoint frequencies per chromosome

### Author(s)

E. van den Broek and S. van Lieshout

### Examples

```
data( copynumber.data.chr20 )
data( ens.gene.ann.hg18 )
bp <- getBreakpoints( copynumber.data.chr20 )
bp <- bpFilter( bp )
bp <- addGeneAnnotation( bp, ens.gene.ann.hg18 )
bp <- bpGenes( bp )
bp <- bpStats( bp )
bpPlot( bp, c(20) )
```
<span id="page-11-1"></span>CopyNumberBreakPoints-class

*An S4 class to represent a CopyNumberBreakPoints object.*

#### Description

An S4 class to represent a CopyNumberBreakPoints object.

## Slots

segmDiff A matrix with breakpoints based on segment values

callDiff A matrix with breakpoints based on call values

segments A matrix with segmented copy number values

calls A matrix with copy number calls

featureAnnotation A dataframe with predefined information about the features (usually probes or bins)

featureData A dataframe with calculated information about the features (usually probes or bins)

#### Accessors

- callData( object ) Returns feature call values
- segmentData( object ) Returns feature segment values
- breakpointData( object ) Returns feature breakpoint values
- sampleNames( object ) Returns vector with sample names
- namesFeatures( object ) Returns vector with feature names
- featureChromosomes( object ) Returns vector of feature chromosomes
- featureInfo( object ) Returns feature data/information

## Methods

- getBreakpoints Builds the [CopyNumberBreakPoints](#page-11-1) object from copynumber data and detects breakpoint locations
- bpFilter Selects breakpoints by filter criteria options
- bpStats Applies cohort-based statistics to identify chromosomal locations that are recurrently affected by breakpoints
- bpPlot Plots breakpoint frequencies per chromosome

<span id="page-11-0"></span>

#### <span id="page-12-0"></span>ens.gene.ann.hg18 13

## Author(s)

E. van den Broek and S. van Lieshout

### Examples

```
data( copynumber.data.chr20 )
data( ens.gene.ann.hg18 )
bp <- getBreakpoints( copynumber.data.chr20 )
bp <- bpFilter( bp )
bp <- bpStats( bp , level = 'feature' , method = 'BH' )
bpPlot( bp, c(20) )
```
ens.gene.ann.hg18 *Gene Annotation hg18*

## Description

A dataset containing the gene locations based on human genome reference hg18 that was obtained from BioMart.

## Usage

```
data( ens.gene.ann.hg18 )
```
## Format

A data.frame

## Details

Dataframe with 5 columns:

- Gene: ensembl gene name
- EnsID: ensembl gene id
- Chromosome: Genomic Chromosome
- Start: Genomic start of gene
- End: Genomic end of gene

## Value

data.frame

<span id="page-13-0"></span>ens.gene.ann.hg19 *Gene Annotation hg19*

#### Description

A dataset containing the gene locations based on human genome reference hg19 that was obtained from BioMart.

#### Usage

```
data( ens.gene.ann.hg19 )
```
#### Format

A data.frame

# Details

Dataframe with 5 columns:

- Gene: ensembl gene name
- EnsID: ensembl gene id
- Chromosome: Genomic Chromosome
- Start: Genomic start of gene
- End: Genomic end of gene

# Value

data.frame

ens.gene.ann.hg38 *Gene Annotation hg38*

# Description

A dataset containing the gene locations based on human genome reference hg38 that was obtained from BioMart.

# Usage

```
data( ens.gene.ann.hg38 )
```
# Format

A data.frame

# <span id="page-14-0"></span>Details

Dataframe with 5 columns:

- Gene: ensembl gene name
- EnsID: ensembl gene id
- Chromosome: Genomic Chromosome
- Start: Genomic start of gene
- End: Genomic end of gene

## Value

data.frame

featureChromosomes,CopyNumberBreakPoints-method *Access Object featureChromosomes. This method returns a vector with feature chromosomes.*

## Description

Access Object featureChromosomes. This method returns a vector with feature chromosomes.

# Usage

```
## S4 method for signature 'CopyNumberBreakPoints'
featureChromosomes(object)
```
## Arguments

object An object of class CopyNumberBreakPoints

## Value

a vector with feature chromosomes

```
data( copynumber.data.chr20 )
bp <- getBreakpoints( copynumber.data.chr20 )
featureChromosomes( bp )
```
<span id="page-15-0"></span>featureInfo,CopyNumberBreakPoints-method

*Access Options featureInfo. This method returns a dataframe with feature annotations.*

## Description

Access Options featureInfo. This method returns a dataframe with feature annotations.

#### Usage

```
## S4 method for signature 'CopyNumberBreakPoints'
featureInfo(object)
```
#### Arguments

object of class CopyNumberBreakPoints

## Value

data.frame with feature annotations

## Examples

```
data( copynumber.data.chr20 )
data( ens.gene.ann.hg18 )
bp <- getBreakpoints( copynumber.data.chr20 )
bp <- bpFilter( bp )
bp <- addGeneAnnotation( bp, ens.gene.ann.hg18 )
bp <- bpGenes( bp )
featureInfo( bp )
```
featuresPerGene,CopyNumberBreakPointGenes-method *Access Object featuresPerGene. This method returns a vector with gene-related features for a particular gene.*

## Description

Access Object featuresPerGene. This method returns a vector with gene-related features for a particular gene.

```
## S4 method for signature 'CopyNumberBreakPointGenes'
featuresPerGene(object, geneName = NULL)
```
#### <span id="page-16-0"></span>GeneBreak 17

#### Arguments

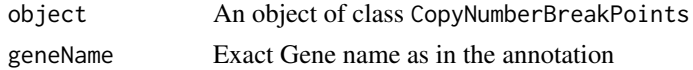

## Value

a vector with gene-related features

## Examples

```
data( copynumber.data.chr20 )
data( ens.gene.ann.hg18 )
bp <- getBreakpoints( copynumber.data.chr20 )
bp <- bpFilter( bp )
bp <- addGeneAnnotation( bp, ens.gene.ann.hg18 )
bp <- bpGenes( bp )
```
featuresPerGene( bp, geneName="PCMTD2" )

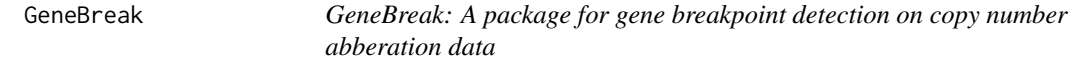

#### Description

The GeneBreak package performs cohort based recurrent gene breakpoint detection on copynumber data. It is possible to use the output of the function [CGHcall](#page-0-0) from the package CGHcall or the function [callBins](#page-0-0) from the package QDNAseq as the input for this analysis.

## GeneBreak functions

Analysis starts with the function [getBreakpoints](#page-18-1) and continues with: [bpFilter](#page-3-1) to exclude certain breakpoints from the analysis [addGeneAnnotation](#page-2-1) to add gene location information [bpGenes](#page-4-1) to determine which features (probes/bins) are related to which genes [bpStats](#page-5-1) to determine which gene breaks are recurrent in the cohort

geneChromosomes,CopyNumberBreakPointGenes-method *Access Object geneChromosomes. This method returns a vector with gene chromosomes.*

# Description

Access Object geneChromosomes. This method returns a vector with gene chromosomes.

```
## S4 method for signature 'CopyNumberBreakPointGenes'
geneChromosomes(object)
```
## <span id="page-17-0"></span>Arguments

object An object of class CopyNumberBreakPoints

## Value

vector with gene chromosomes

# Examples

```
data( copynumber.data.chr20 )
data( ens.gene.ann.hg18 )
bp <- getBreakpoints( copynumber.data.chr20 )
bp <- bpFilter( bp )
bp <- addGeneAnnotation( bp, ens.gene.ann.hg18 )
bp <- bpGenes( bp )
geneChromosomes( bp )
```
geneInfo,CopyNumberBreakPointGenes-method *Access Options geneInfo. This method returns a dataframe with gene annotations.*

#### Description

Access Options geneInfo. This method returns a dataframe with gene annotations.

#### Usage

```
## S4 method for signature 'CopyNumberBreakPointGenes'
geneInfo(object)
```
### Arguments

object of class CopyNumberBreakPointGenes

## Value

data.frame with gene annotations

# Examples

```
data( copynumber.data.chr20 )
data( ens.gene.ann.hg18 )
bp <- getBreakpoints( copynumber.data.chr20 )
bp <- bpFilter( bp )
bp <- addGeneAnnotation( bp, ens.gene.ann.hg18 )
```
geneInfo( bp )

<span id="page-18-1"></span><span id="page-18-0"></span>getBreakpoints *getBreakpoints*

#### Description

Builds the [CopyNumberBreakPoints](#page-11-1) object from copynumber data and detects breakpoint locations.

#### Usage

getBreakpoints(data, data2 = NULL, first.rm = TRUE)

## Arguments

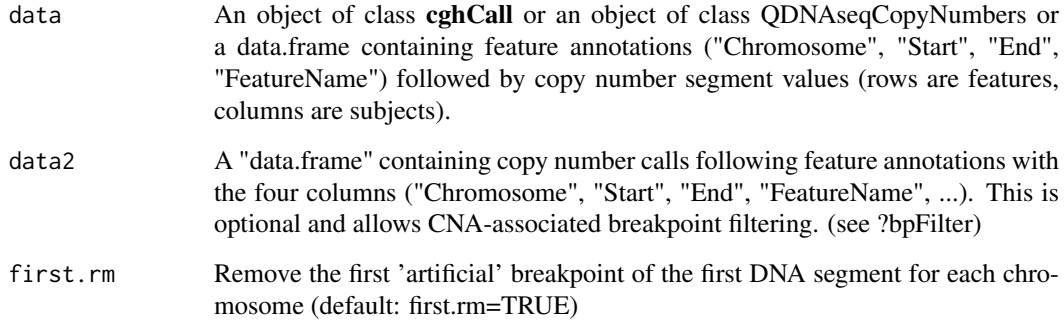

#### Details

The accuracy of chromosomal breakpoint locations depends on the quality and genomic resolution of processed copy number data. For CNA input data, we recommend to use established computational methods for CNA detection such as 'CGHcall' (Van De Wiel et al., 2007) for array-CGH or 'QDNAseq' (Scheinin et al., 2014) for MPS data, which both use the implemented Circular Binary Segmentation algorithm (Olshen et al. 2004).

# Value

Returns an object of class [CopyNumberBreakPoints.](#page-11-1)

#### References

Van De Wiel, M.A. et al. (2007) CGHcall: calling aberrations for array CGH tumor profiles. Bioinformatics, 23, 892-894.

Scheinin, I. et al. (2014) DNA copy number analysis of fresh and formalin-fixed specimens by shallow whole-genome sequencing with identification and exclusion of problematic regions in the genome assembly. Genome Research, 24, 2022-2032.

Olshen, A.B. et al. (2004) Circular binary segmentation for the analysis of array-based DNA copy number data. 5, 557-572.

#### Examples

```
data( copynumber.data.chr20 )
breakpoints <- getBreakpoints( data = copynumber.data.chr20 )
## or alternatively
library(CGHcall)
cgh <- copynumber.data.chr20
segmented <- data.frame( Chromosome=chromosomes(cgh), Start=bpstart(cgh),
 End=bpend(cgh), FeatureName=rownames(cgh), segmented(cgh))
called <- data.frame( Chromosome=chromosomes(cgh), Start=bpstart(cgh),
 End=bpend(cgh), FeatureName=rownames(cgh), calls(cgh))
breakpoints <- getBreakpoints( data = segmented, data2 = called )
## options to inspect the data
breakpoints
accessOptions( breakpoints )
```

```
namesFeatures,CopyNumberBreakPoints-method
                         Access Object namesFeatures. This method returns a vector with fea-
                         ture names.
```
#### Description

Access Object namesFeatures. This method returns a vector with feature names.

#### Usage

```
## S4 method for signature 'CopyNumberBreakPoints'
namesFeatures(object)
```
## Arguments

object An object of class CopyNumberBreakPoints

# Value

a vector with feature names

## Examples

```
data( copynumber.data.chr20 )
bp <- getBreakpoints( copynumber.data.chr20 )
```
namesFeatures( bp )

<span id="page-19-0"></span>

<span id="page-20-0"></span>recurrentGenes,CopyNumberBreakPointGenes-method

*Access Options recurrentGenes. This method returns a dataframe that contains genes that are recurrently affected across samples based on a FDR threshold.*

#### Description

Access Options recurrentGenes. This method returns a dataframe that contains genes that are recurrently affected across samples based on a FDR threshold.

## Usage

```
## S4 method for signature 'CopyNumberBreakPointGenes'
recurrentGenes(object,
  fdr.threshold = 0.1, summarize = TRUE, order.column = "FDR")
```
### Arguments

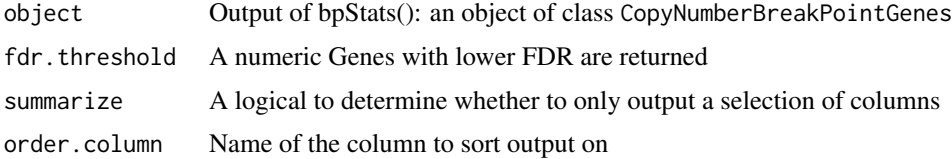

### Value

data.frame with genes recurrently affected by breakpoints

#### Examples

```
data( copynumber.data.chr20 )
data( ens.gene.ann.hg18 )
bp <- getBreakpoints( copynumber.data.chr20 )
bp <- bpFilter( bp )
bp <- addGeneAnnotation( bp, ens.gene.ann.hg18 )
bp <- bpGenes( bp )
bp <- bpStats( bp )
recurrentGenes( bp )
```
sampleNames,CopyNumberBreakPoints-method

*Access Object sampleNames. This method returns a vector with sample names.*

## Description

Access Object sampleNames. This method returns a vector with sample names.

### Usage

```
## S4 method for signature 'CopyNumberBreakPoints'
sampleNames(object)
```
# Arguments

object An object of class CopyNumberBreakPoints

# Value

a vector with sample names

## Examples

```
data( copynumber.data.chr20 )
bp <- getBreakpoints( copynumber.data.chr20 )
```
sampleNames( bp )

```
segmentData,CopyNumberBreakPoints-method
                        Access Object segmentData. This method returns a dataframe with
                        segment values.
```
#### Description

Access Object segmentData. This method returns a dataframe with segment values.

#### Usage

```
## S4 method for signature 'CopyNumberBreakPoints'
segmentData(object)
```
## Arguments

object An object of class CopyNumberBreakPoints

# Value

a dataframe with segment values

## Examples

```
data( copynumber.data.chr20 )
bp <- getBreakpoints( copynumber.data.chr20 )
```
segmentData( bp )

<span id="page-21-0"></span>

# <span id="page-22-0"></span>Index

∗Topic datasets copynumber.data.chr18, [9](#page-8-0) copynumber.data.chr20, [10](#page-9-0) copynumber.data.chr21, [10](#page-9-0) ens.gene.ann.hg18, [13](#page-12-0) ens.gene.ann.hg19, [14](#page-13-0) ens.gene.ann.hg38, [14](#page-13-0) accessOptions *(*accessOptions,CopyNumberBreakPoints-method*)*, callBins, *[17](#page-16-0)*  $\overline{2}$  $\overline{2}$  $\overline{2}$ accessOptions,CopyNumberBreakPoints-method,  $\mathcal{L}$ addGeneAnnotation, *[17](#page-16-0)* addGeneAnnotation *(*addGeneAnnotation,CopyNumberBreakPoints-method*)*, CGHcall, *[17](#page-16-0)* [3](#page-2-0) addGeneAnnotation, CopyNumberBreakPoints-methodopynumber.data.chr20, [10](#page-9-0) [3](#page-2-0) bpFilter, *[17](#page-16-0)* bpFilter *(*bpFilter,CopyNumberBreakPoints-method*)*, [4](#page-3-0) bpFilter,CopyNumberBreakPoints-method, [4](#page-3-0) bpGenes, *[17](#page-16-0)* bpGenes *(*bpGenes,CopyNumberBreakPointGenes-method*)*, CopyNumberBreakPoints-class, [12](#page-11-0) [5](#page-4-0) bpGenes,CopyNumberBreakPointGenes-method, [5](#page-4-0) bpPlot *(*bpPlot,CopyNumberBreakPoints-method*)*, [5](#page-4-0) bpPlot,CopyNumberBreakPoints-method, [5](#page-4-0) bpStats, *[17](#page-16-0)* bpStats *(*bpStats,CopyNumberBreakPoints-method*)*, [6](#page-5-0) bpStats,CopyNumberBreakPoints-method, [6](#page-5-0) breakpointData *(*breakpointData,CopyNumberBreakPoints-method*)*, [16](#page-15-0) [8](#page-7-0) breakpointData,CopyNumberBreakPoints-method, [8](#page-7-0) breakpointsPerGene *(*breakpointsPerGene,CopyNumberBreakPointGenes-method*)*, [8](#page-7-0) breakpointsPerGene,CopyNumberBreakPointGenes-method, [8](#page-7-0) callData *(*callData,CopyNumberBreakPoints-method*)*, [9](#page-8-0) callData,CopyNumberBreakPoints-method,  $\overline{Q}$ copynumber.data.chr18, [9](#page-8-0) copynumber.data.chr21, [10](#page-9-0) CopyNumberBreakPointGenes, *[3](#page-2-0)*, *[5](#page-4-0)[–7](#page-6-0)* CopyNumberBreakPointGenes *(*CopyNumberBreakPointGenes-class*)*, [11](#page-10-0) CopyNumberBreakPointGenes-class, [11](#page-10-0) CopyNumberBreakPoints, *[3,](#page-2-0) [4](#page-3-0)*, *[6](#page-5-0)*, *[11,](#page-10-0) [12](#page-11-0)*, *[19](#page-18-0)* CopyNumberBreakPoints *(*CopyNumberBreakPoints-class*)*, [12](#page-11-0) ens.gene.ann.hg18, [13](#page-12-0) ens.gene.ann.hg19, [14](#page-13-0) ens.gene.ann.hg38, [14](#page-13-0) featureChromosomes *(*featureChromosomes,CopyNumberBreakPoints-method*)*, [15](#page-14-0) featureChromosomes,CopyNumberBreakPoints-method, [15](#page-14-0) featureInfo *(*featureInfo,CopyNumberBreakPoints-method*)*, [16](#page-15-0) featureInfo,CopyNumberBreakPoints-method,

featuresPerGene *(*featuresPerGene,CopyNumberBreakPointGenes-method*)*, [16](#page-15-0) featuresPerGene,CopyNumberBreakPointGenes-method, [16](#page-15-0) GeneBreak, [17](#page-16-0) GeneBreak-package *(*GeneBreak*)*, [17](#page-16-0) geneChromosomes *(*geneChromosomes,CopyNumberBreakPointGenes-method*)*, [17](#page-16-0) geneChromosomes,CopyNumberBreakPointGenes-method, [17](#page-16-0) geneInfo *(*geneInfo,CopyNumberBreakPointGenes-method*)*, [18](#page-17-0) geneInfo,CopyNumberBreakPointGenes-method, [18](#page-17-0) getBreakpoints, *[17](#page-16-0)*, [19](#page-18-0) namesFeatures *(*namesFeatures,CopyNumberBreakPoints-method*)*, [20](#page-19-0) namesFeatures,CopyNumberBreakPoints-method, [20](#page-19-0) recurrentGenes *(*recurrentGenes,CopyNumberBreakPointGenes-method*)*, [21](#page-20-0) recurrentGenes,CopyNumberBreakPointGenes-method, [21](#page-20-0) sampleNames *(*sampleNames,CopyNumberBreakPoints-method*)*, [21](#page-20-0) sampleNames,CopyNumberBreakPoints-method, [21](#page-20-0) segmentData *(*segmentData,CopyNumberBreakPoints-method*)*, [22](#page-21-0) segmentData,CopyNumberBreakPoints-method,

[22](#page-21-0)